## **EXP4** ! )

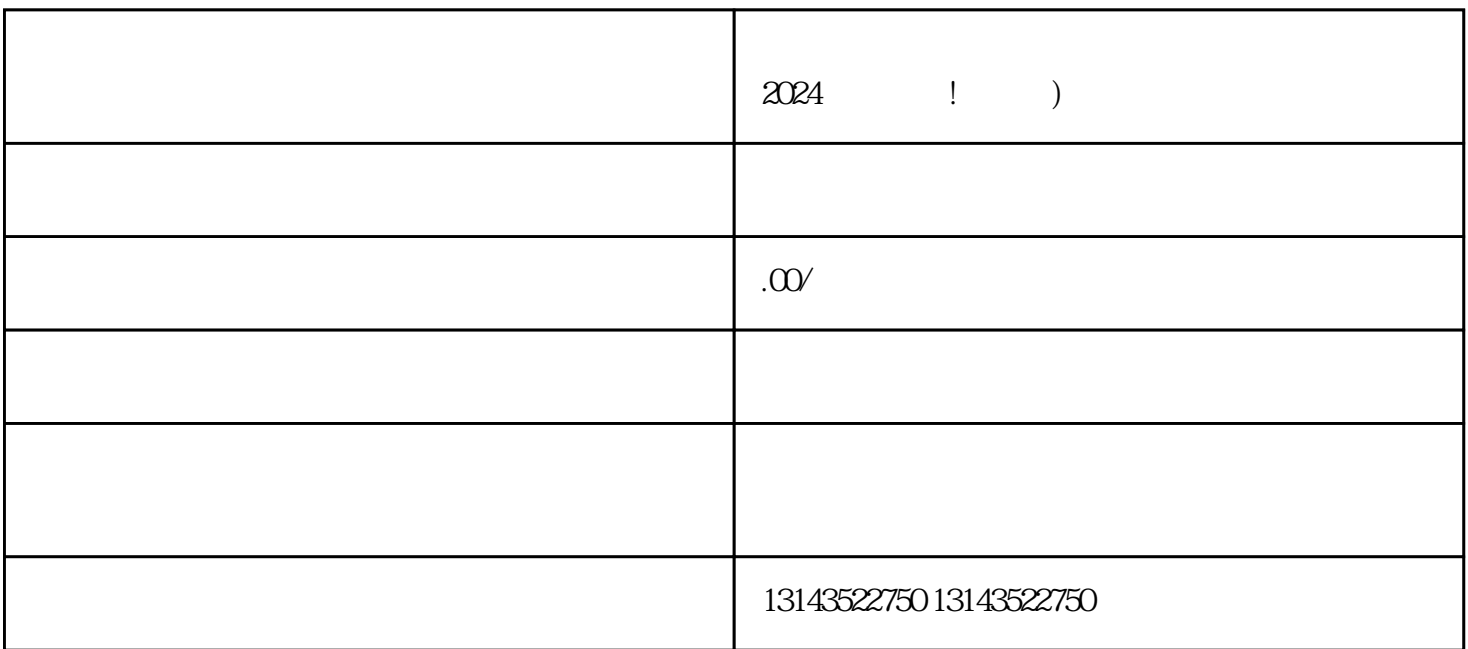

 $V$ 

 $\rm Q\rm Q$ 

 $3-5$ 

 $V$